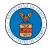

# HOW TO ACCESS CASE DETAILS PAGE AS A DELEGATED USER?

 Click on the eFile & eServe with the Office of the Administrative Law Judges (OALJ) or Board of Alien Labor Certification Appeals (BALCA) tile from the main dashboard.

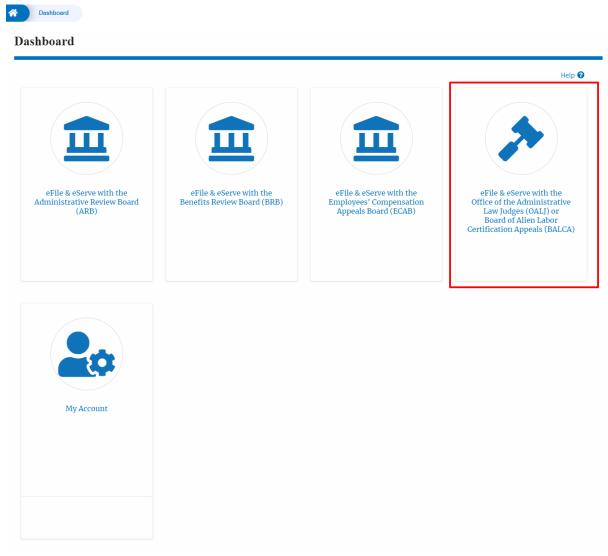

2. In the OALJ dashboard, click on any OALJ Case Number from the **Cases Delegated to Me** table.

D 1 4 14 30

| Cases Delegated to Me<br>he following are the cases you have been delegated to. Click on the OALJ Case Number link to access case filings and servings and to submit new filings. |                                   |                 |                       |                                    |                                                   |  |  |
|----------------------------------------------------------------------------------------------------|-----------------------------------|-----------------|-----------------------|------------------------------------|---------------------------------------------------|--|--|
| ne tottowning are the cases y                                                                                                    | ou have been delegated to, energy | IT THE OALS CUS | number link to access | case nangs and servings and to suc | Showing 2 of 2 records View More                  |  |  |
| OALJ Case Number                                                                                                    | Claimant Name                     | Status          | Delegated by          | Delegated On                       | Organization                                      |  |  |
| 2017BLA05033                                                                                                    | PARKS FRANK                       | OPEN            | Dion - John           | 10/07/2020 - 05:46 EST             | OALJ Filings Testing, 200 Constitution Avenue, NW |  |  |
| 2019BLO00004                                                                                                    | KENDRICK LAWRENCE                 | OPEN            | Dion - John           | 10/12/2020 - 01:57 EST             | OALJ Filings Testing, 200 Constitution Avenue, NW |  |  |
| All times displayed in US Eastern Timezone                                                                                                    |                                   |                 |                       |                                    |                                                   |  |  |

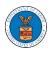

- 3. The user will be directed to the case details page.
  - a. 'Submit a New Filing' button is to bring up the form to submit a new filing related to the case.
  - b. 'Remove from My Dashboard' button to bring up the page that lets you remove the case from your OALJ dashboard
  - c. 'Representative's Withdrawal of Appearance' button is to bring up the page that lets you submit the Motion of WIthdrawal from the case. Note: "Representative's Withdrawal of Appearance" button will not be displayed if the attorney who delegated this case has the role "Claimant/Complainant/Prosecuting Party (Self-represented)" or "Respondent/Defendant/Employer (Self-represented) to the case".

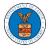

### **Case Details**

| ummart            |                        | H |
|-------------------|------------------------|---|
| Summary           |                        |   |
| eFile Case Number | EFS-OALJ-2007-200139   |   |
| OALJ Case Number  | 2019BLO00004           |   |
| gency Reference # | BGMQC-2012275          |   |
| ase Type          | BLO                    |   |
| ase Type Group    | BLACK LUNG             |   |
| LJ Decision Date  |                        |   |
| laimant Name      | KENDRICK LAWRENCE      |   |
| imployer Name     |                        |   |
| Status            | OPEN                   |   |
| Docketed Date     | 07/11/2020 - 13:21 EST |   |

### Filings

| lings                                      |                                           |                                                           |                  |           | Sho             | wing 5 of 8 records       | View More |
|--------------------------------------------|-------------------------------------------|-----------------------------------------------------------|------------------|-----------|-----------------|---------------------------|-----------|
| Filing Category                            | Filing Type                               | Filed Documents                                           | eFile Number     | Status    | Filed By        | Last Updated On           | Details   |
| Motion or Response or Reply to a<br>Motion | Motion to Withdraw from<br>Representation | 68fc3155-4277-4a15-8033<br>-42e54483ae11_Noa_0<br>(5).pdf | OALJ-2010-510581 | APPROVED  | Swetha<br>Sunny | 10/14/2020 - 09:15<br>EST | View      |
| Motion or Response or Reply to a<br>Motion | Motion to Withdraw from<br>Representation | 68fc3155-4277-4a15-8033<br>-42e54483ae11_Noa_0<br>(4).pdf | OALJ-2010-510577 | APPROVED  | Swetha<br>Sunny | 10/14/2020 - 09:06<br>EST | View      |
| Motion or Response or Reply to a<br>Motion | Motion to Compel                          | da38e15c-2a88-404e-aa3<br>0-ae810f4afe87_Noa_8_5.<br>pdf  | OALJ-2010-510509 | APPROVED  | Aaron<br>Mathew | 10/13/2020 - 04:06<br>EST | View      |
| Motion or Response or Reply to a<br>Motion | Motion to Dismiss                         | da38e15c-2a88-404e-aa3<br>0-ae810f4afe87_Noa_8_1.<br>pdf  | OALJ-2010-510494 | SUBMITTED | Dion John       | 10/12/2020 - 03:03<br>EST | View      |
| Notice or Report                           | Notice of Appearance                      | Noa_11.pdf                                                | OALJ-2010-510492 | APPROVED  | Emma Sunny      | 10/12/2020 - 02:14<br>EST | View      |

### Documents Served by OALJ

|                                             | File type | Description | File Name | eFile Number | Issued On | Served On | Accessed On | Notified On |
|---------------------------------------------|-----------|-------------|-----------|--------------|-----------|-----------|-------------|-------------|
| No documents have been served to this case. |           |             |           |              |           |           |             |             |

\* All times displayed in US Eastern Timezone

### Parties with Access

| Parties v       | vith Access                                                                          | Showing 4 of 4 records View More                              |                                                           |  |
|-----------------|--------------------------------------------------------------------------------------|---------------------------------------------------------------|-----------------------------------------------------------|--|
| Name            | Address                                                                              | Role in the Case                                              | Organization                                              |  |
| Angel<br>George | 200 Constitution Avenue, NW, Washington, United States, District of Columbia, 20210  | Department Of Labor                                           | OALJ Filings Testing, 200 Constitution Avenue, N          |  |
| Dion John       | 200 Constitution Avenue, NW, Washington, United States, California, 20211-<br>1111   | Representative (Non-Attorney) For Party-In-Interest           | OALJ Filings Testing, 200 Constitution Avenue, N          |  |
| Aaron<br>Mathew | 459 Temple Street Powder Springs, GA 30127, Brigh, United States,<br>Arkansas, 12435 | Attorney For Claimant/Complainant/Prosecuting Party           | Test Aaron Orga, Test address 12                          |  |
| Emma<br>Sunny   | 578 Cross St. Brighton, MA 02135, MA, United States, California, 98392               | Claimant/Complainant/Prosecuting Party (Self-<br>Represented) | Boards Delegation Testing, 200 Constitution<br>Avenue, NW |  |

| Delegated Users |  |
|-----------------|--|
|-----------------|--|

## Showing 1 of 1 records View More 🕈

| Name        | Address                                                                              | Delegated By | Organization                                      |
|-------------|--------------------------------------------------------------------------------------|--------------|---------------------------------------------------|
| Barey Barry | 56 Constitution Ave. Peachtree City, GA 30269, Peach, United States, Delaware, 34643 | Dion John    | OALJ Filings Testing, 200 Constitution Avenue, NW |